## <span id="page-0-0"></span>Redes de Computadores

Prof. Macêdo Firmino

#### Camada de Rede (Roteamento e Datagrama)

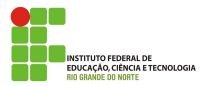

Macêdo Firmino (IFRN) [Redes de Computadores](#page-19-0) Junho de 2019 1/20

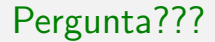

## Como é feito o roteamento?

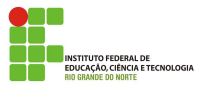

Macêdo Firmino (IFRN) [Redes de Computadores](#page-0-0) Junho de 2019 2/20

- Roteamento corresponde a um conjunto de regras que definem como dados originado em uma determinada rede devem alcançar o seu destino em uma outra rede.
- Para que ocorra o roteamento se faz necessários que os computadores e roteadores tenham uma tabela de roteamento. Esta tabela deverá ter uma entrada para cada destino, ou uma combinação de destinos, a fim direcionar pacotes IP;
- Quando um *host* tem um pacote a ser enviado, ou quando um roteador recebe um pacote, o mesmo irá procurar na sua tabela de roteamento a rota para o destino final.

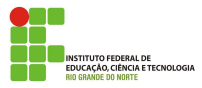

- A tabela de roteamento contém informações sobre o endereço das redes de destino, o endereço de máscara da rede de destino, o endereço do próximo roteador ao qual deve ser encaminhado o pacote e o custo associado;
- Uma técnica que simplifica o roteamento é a rota padrão (0.0.0.0). Mesmo que a origem não tenha informações sobre a rede de destino, ele tentará alcançá-la enviando os dados ao seu *default gateway*.

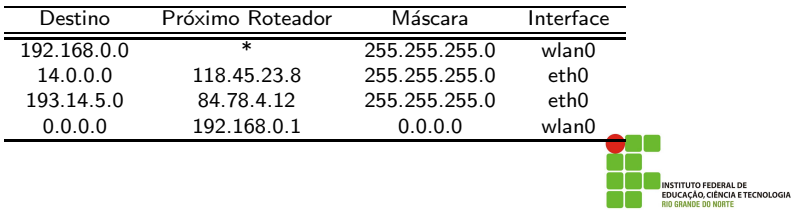

- o Destino: estabele o endereço de rede para o qual o pacote será entregue;
- Próximo roteador: define o endereço do roteador do próximo nó ao qual o pacote será entregue;
- **·** Máscara: define a máscara aplicada para a entrada;
- **·** Interface: mostra a interface ao qual sairá o pacote.

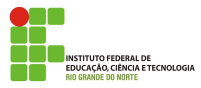

#### Rota Padrão - Default

- Com a rota padrão, todo o endereço não especificado na tabela de roteamento será encaminhado à interface que transporta o pacote para o roteador padrão (default);
- $\bullet$  A rota padrão se faz necessário, por exemplo, quando desejamos conectar um computador na Internet.

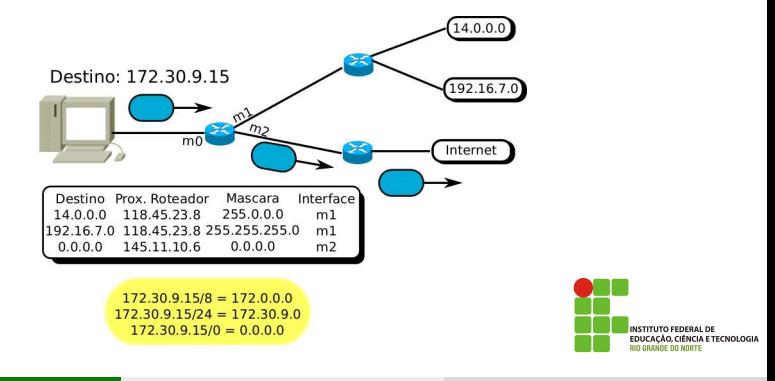

Por exemplo, considere que o computador 10.10.10.25 da Rede 01, precisa acessar um arquivo que está em uma pasta compartilhada do computador 10.10.30.144 da Rede 03.

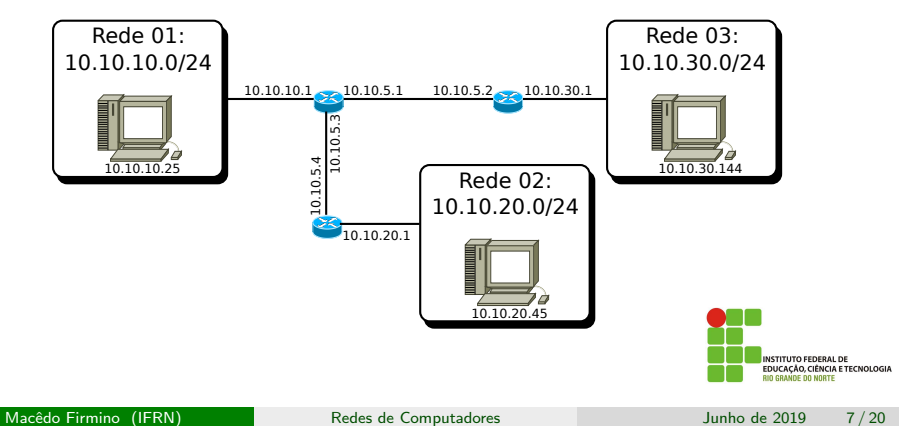

• A primeira ação do computador 10.10.10.25 é verificar na sua tabela de roteamento qual regra será aplicada. Se o computador  $10.10.30.144$  pertencesse a rede  $10.10.10.0/24$  a entrega é feita diretamente da origem para o destino. Como os computadores pertencem a redes diferentes, os dados devem ser enviados para o Roteador 10.10.10.1 (rota padrão).

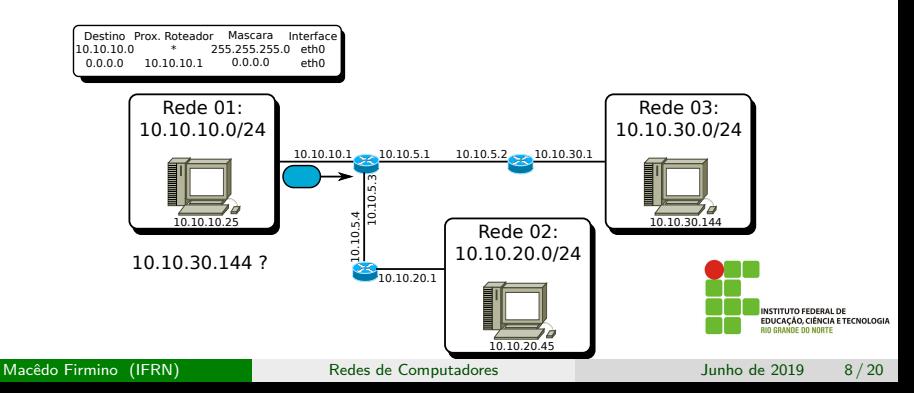

Quando um pacote chega ao roteador, ele verifica na sua tabela de roteamento qual regra será aplicada para determinar o endereço correspondente do destino, ou seja, se ele sabe para quem enviar um pacote de informações, destinado a rede 10.10.30.0/24;

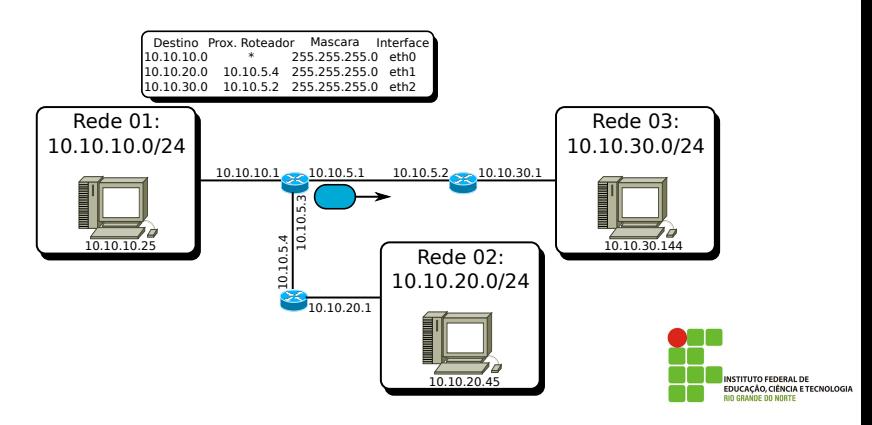

O Roteador 01 tem, em sua tabela de roteamento, a informação de que pacotes para a rede 10.10.30.0/24 devem ser encaminhados pela interface de eth2 para o roteador 10.10.5.2.

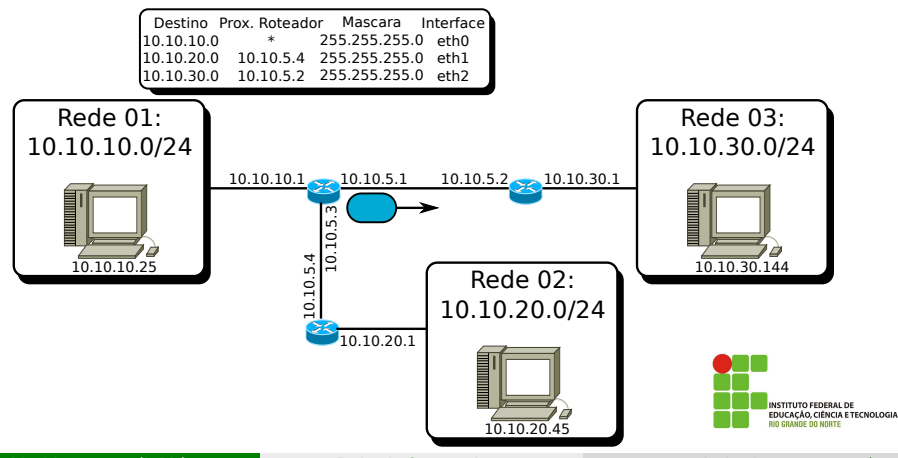

Quando o pacote chega ao roteador, o mesmo precisa consultar a sua tabela de roteamento e verificar se ele conhece um caminho para a rede 10.10.30.0/24;

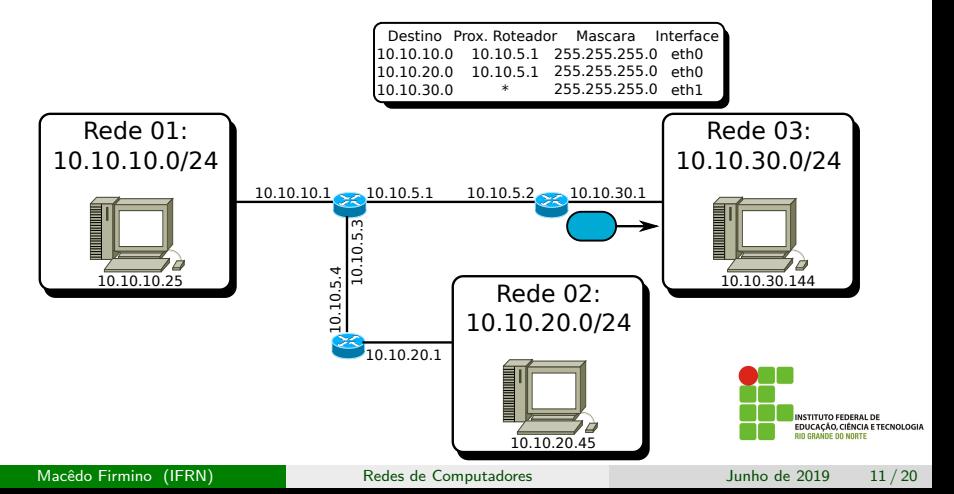

- O Roteador 03 tem, em sua tabela de roteamento, a informação de que pacotes para a rede 10.10.30.0/24 devem ser encaminhados pela interface eth1, que é a interface que conecta o Roteador 03 à rede local 10.10.30.0;
- O pacote é enviado, através da interface 10.10.30.1, para a rede local.

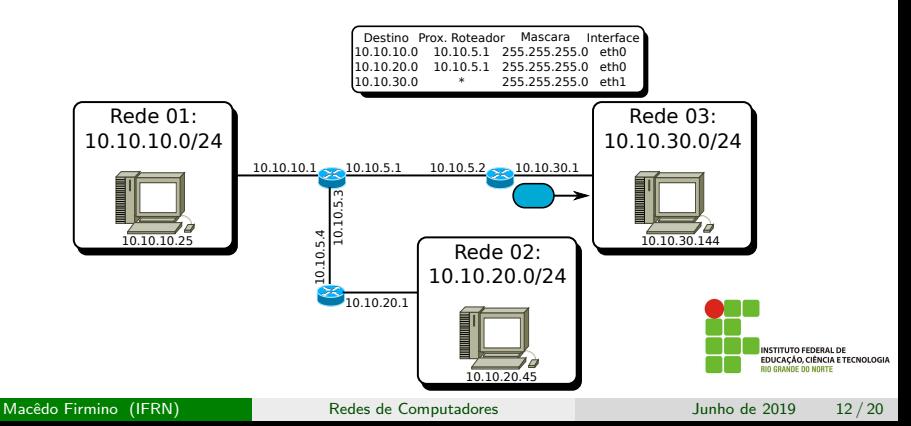

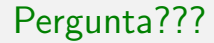

# Quais são as informações que o protocolo IP utilizam?

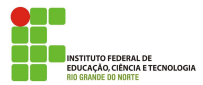

Macêdo Firmino (IFRN) [Redes de Computadores](#page-0-0) Junho de 2019 13/20

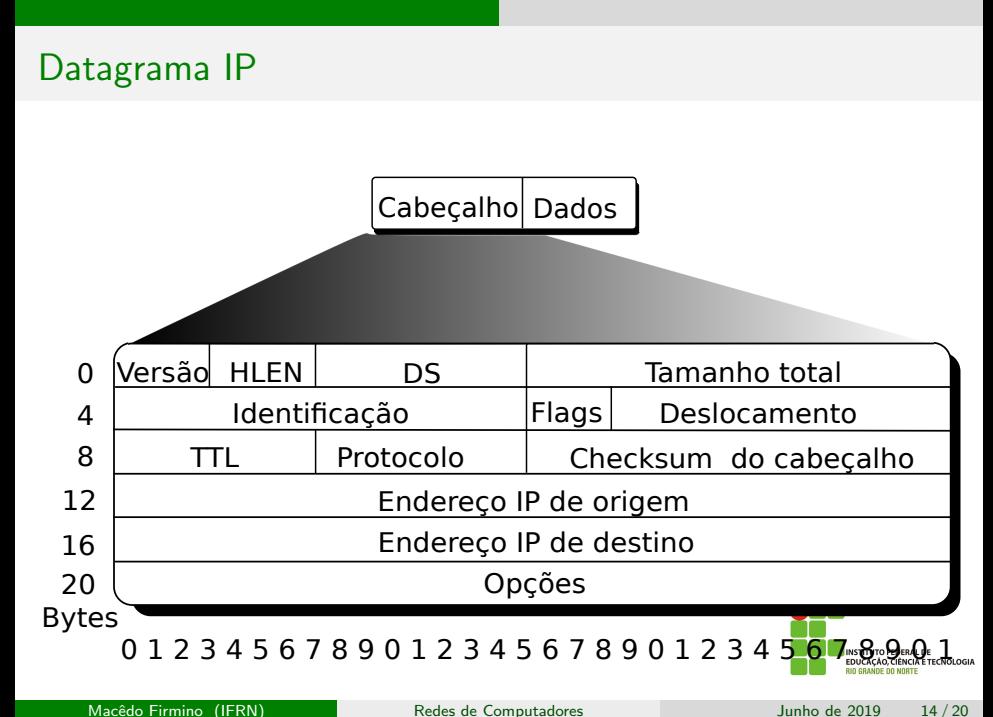

Cabecalho:

- Versão: define a versão do protocolo IP utilizado (neste caso a versão  $(4);$
- HLEN: corresponde ao tamanho do cabeçalho;
- $\bullet$  DS: define a classe do datagarama para os propósitos da qualidade de serviço;
- $\bullet$  Tamanho total: define o tamanho total do datragrama IP (cabeçalho  $+$  dados). Como é utilizado neste campo 16 bits, teremos uma datagrama IP com tamanho máximo de 65.536 Bytes.

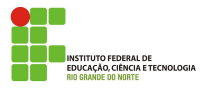

O datagrama IP pode viajar através de muitas redes distintas. Desta forma, o tamanho e o formato do quadro da camada de enlace pode variar, resultando numa variação do tamanho do datagrama IP. Essa variação resulta na fragmentação do datagrama. Os campos envolvidos na fragmentação são: Identificação, Flag e Deslocamento.

● Identificação: identifica o datagarama original. Quando um datagrama é fragmentado, este valor é copiado em todos os fragmetos. Sendo assim, todos os fragmentos carregam o mesmo número de identificação. Este campo auxilia o host de destino no processo de reagrupamento.

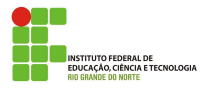

- Flag: é um campo de 3-bits.
	- **•** Reservado:
	- Não fragmentar: se este campo for 1, os *hosts* e roteadores não poder˜ao fragmentar o datagrama;
	- Mais fragmentos: se o valor deste bit for 1, significa que este datagrama não é o último fragmento.
- Deslocamento: mostra a posição relativa deste fragmento com relação ao datagrama como um todo. Ele representa o deslocamento dos dados em unidades de 8-bytes.

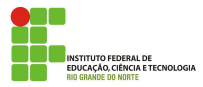

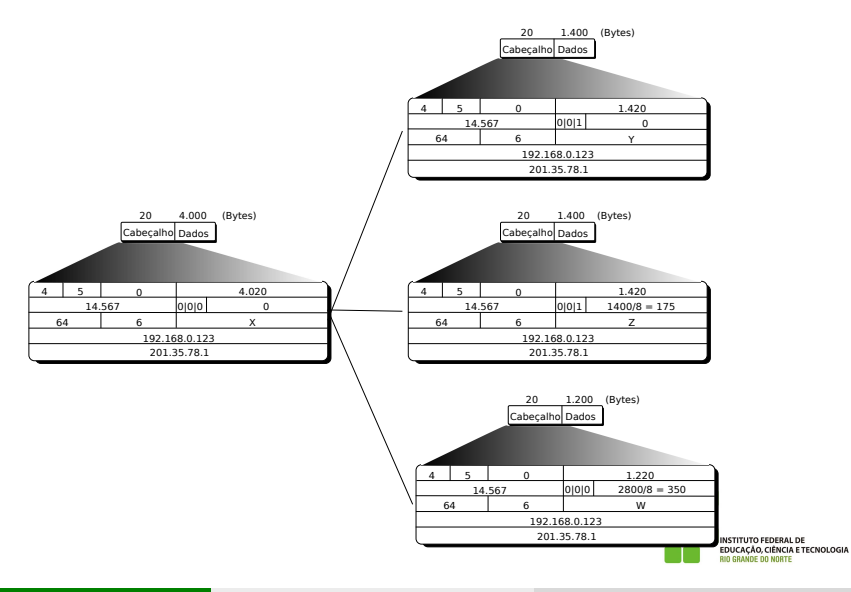

- TTL: (*Time To Live*): usado para controlar o número máximo de saltos visitados pelo datagrama. Quando o host de origem envia um datagrama um número é armazenado neste campo. Cada roteador que processa o datagrama decrementa este número em 1 unidade. Se este valor chegar a 0, o roteador que estiver o processando deverá descarta-lo;
- Protocolo: define o protocolo da camada superior encapsulado no datagrama IP. Por exemplo:  $1 =$  ICMP,  $2 =$  IGMP,  $6 =$  TCP,  $17 =$ UDP;
- Checksum: detecta erros nos dados do cabecalho.

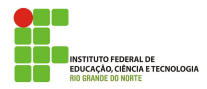

- <span id="page-19-0"></span>• Endereço de Origem: define o endereço IP do *host* de origem;
- **Endereço de Destino: define o endereço IP do** *host* **de destino;**
- $\bullet$  Opções: é um campo não obrigatório utilizado para testes e depurações da rede. Este campo é variável e pode ter no máximo 40 Bytes Por exemplo, é usada para registrar os roteadores que manipularam o datagrama (Record Router), é usada pela origem para predeterminar uma rota para o datagrama (Strict Source Route) e permite o registro do tempo de processamento do datagrama pelo roteador (Timestamp).

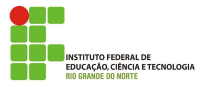